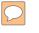

### DEFENSE LOGISTICS AGENCY AMERICA'S COMBAT LOGISTICS SUPPORT AGENCY

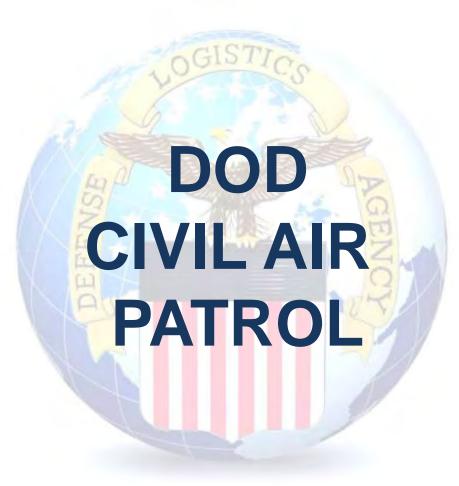

WARFIGHTER SUPPORT ENHANCEMENT

STEWARDSHIP EXCELLENCE

WORKFORCE DEVELOPMENT

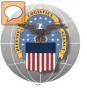

# **USING THE RTD WEB SITE**

THIS POWERPOINT PRESENTATION IS TAILORED TO CIVIL AIR PATROL CUSTOMERS

- BUSINESS RULES
- SCREENING CYCLES
- REGISTRATION REQUIREMENTS
- CUSTOMER RESTRICTIONS
- HOW TO SCREEN FOR EXCESS OR SURPLUS
- > HOW TO SUBMIT AN ORDER
- > HOW TO PICK UP PROPERTY
- > HOW TO CANCEL OR MODIFY AN ORDER

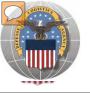

# **STANDARD BUSINESS RULES**

RTD customers fall into the following categories:

The first two fall under Reutilization

- Hard 'R' = DOD: US Air Force, US Army, US Marine Corps, US Navy, US Coast Guard, US Guard/Reserves, DLA, other DOD activities such as Defense Mapping, DCIS, etc.
- 2. Soft 'R' = DOD Special Programs: Civil Air Patrol, Computers for Learning, DoD Contractors, DOD Firefighters, Law Enforcement Support Office, CAP, MARS, HAP, MWRA, Senior ROTC, VA Industries, DOD Museums, and Foreign Military Sales
- **3. Transfer** = Federal Civil Agencies (fall under GSA's control)
- **4. Donation** = State Agencies for Surplus Property (fall under GSA's control

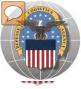

### **SCREENING CYCLES**

When requesting a property search or viewing the search results you will see the following codes which reflect screening time periods and the flow of property through the DLA Disposition Services inventory:

|               | CONUS Sites             |                                                                                                    |
|---------------|-------------------------|----------------------------------------------------------------------------------------------------|
|               | DOD                     | Items are placed in a one week Accumulation (Receipt at DLA Disposition Services sites)                                                                                                    |
|               | DOD                     | Items roll to DoD Customer Screening - 14 Days                                                                                                    |
|               | GSA                     | Items roll to General Service Administration (FEDS) - 21 days for Federal Civil Agencies and<br>Donees. DLA Disposition Services sites will honor DoD Not Mission Capable Supply Request,<br>Priority 02 - 03 requests; for all other requests the DoD customer must contact GSA and order<br>the items through GSA's FEDS. |
|               | GSA Donation Allocation | 5 Days                                                                                                    |
|               | RTD 2                   | 2 days any customer may submit requisitions                                                                                                    |
|               | DOD EXP                 | 5 to 7 days from day one for DOD and DOD Special Programs                                                                                                    |
|               | FCA/DON EXP             | 12 days following DOD Expedited Screening. This period is for Hard 'R', Federal Civil Agencies, and Donation Customers                                                                                                    |
|               | OCONUS Sites            |                                                                                                    |
|               | FEPP/FEPD               | Applies to overseas DLA Disposition Services sites not under the Xcess Xpress Rules.                                                                                                    |
|               |                         | Accumulation - One- Four weeks                                                                                                    |
|               | FEPP                    | DoD and Federal Screening simultaneously - 21 Days                                                                                                    |
|               | FEPD                    | Donation Screening - 21 Days                                                                                                    |
|               |                         | Final removal for Donees - 7 Days                                                                                                    |
| $\rightarrow$ | RTD2                    | Blue Light Period - 3 days (open to all R/T/D customers)                                                                                                    |
|               | DOD EXP                 | 5 to 7 days from day one for DOD and DOD Special Programs                                                                                                    |
| ,             | FCA/DON EXP             | 12 days following DOD Expedited Screening. This period is for Hard 'R', Federal Civil Agencies, and Donation Customers                                                                                                    |

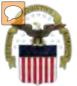

# **Accessing RTD Web Application**

DLA Disposition Services is soon to be deploying a new screening system under the Reutilization Business Integration (RBI) initiative. RBI is a major step in integrating DLA Disposition Services processes and inventory accountability systems into existing DLA warehousing and financial systems. Customers will see many screening and requisitioning enhancements in the new RTD Web page.

Before using the new RTD Web, customers must complete steps 1 & 2 below. Step 3 cannot be completed until implementation.

The following charts will walk customers through the AMPS process, and provide advanced information on the new RTD Web, to include screen prints and capabilities. Customers will be notified when implementation is planned.

Step 1: Create an account in the DLA Account Management and Provisioning System (AMPS).

AMPS is a web-based account management system that provides system users with an automated tool for requesting user accounts and passwords for DLA systems.. Once your AMPS account has been successfully created, you will be notified via email.

#### Step 2: Submit a role request via AMPS.

After creating your AMPS account, you will need to submit a role request which specifies RTD application. You will be notified via email once your role request has been completed.

#### Step 3: Complete RTD registration.

Once your role request is completed, you will be able to log into the EBS Portal. Upon first accessing RTD within the Portal, you will be prompted to complete a required RTD Customer registration form to complete the access request process.

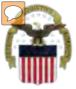

# **Accessing the External Portal**

| External I                                                            | Portal                                                                | <b>Internal Portal</b>                                                                                                    |
|-----------------------------------------------------------------------|-----------------------------------------------------------------------|----------------------------------------------------------------------------------------------------|
| DoD User & DoD Contractor                                             | Public/Non-DoD                                                        | DLA Employee                                                                                                    |
| Use CAC Card                                                          | Create User ID & password                                             | Use CAC Card                                                                                                    |
| Requires supervisor name & security officer & IA completion date      | Requires less data for the AMPS registration process                  | Requires the entire DLA<br>AMPS registration process                                                                                             |
| https://business.dla.mil                                              | https://business.dla.mil                                              | https://pep1.bsm.dla.mil/irj                                                                                                    |
| Only request the RTD and ETID<br>Roles                                | Only request the RTD and<br>ETID Roles                                | Request <u>BOTH</u> the Internal<br><u>Portal</u> RTD role (JD-854)<br>and/or ETID role (JD-856)<br><u>PLUS</u> the required RTD &<br>ETID roles |
| RTD Customer Role (DDS-413)<br>and/or ETID Customer Role<br>(DDS-514) | RTD Customer Role (DDS<br>413) and/or ETID Customer<br>Role (DDS 514) | RTD Customer Screener<br>(DDS 369), RTD Customer<br>ASO (DDS 370), ETID<br>Customer (DDS-520)                                                    |

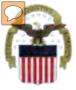

# Sources of Info

- <u>DLA Customer Interaction Center</u>:
   1-877-DLA-CALL (1-877-352-2255) or send an email to
   <u>DLAContactCenter@dla.mil</u> Accessible 24 hours a day, 7 days a week.
- <u>AMPS Help Desk</u>:
   DSN 695-4357 or 1-866-335-4357 or send an email to <u>support.services@dla.mil</u> Accessible 24 hours a day, 7 days a week.
- DLA Enterprise External Business Portal: <u>https://business.dla.mil</u> will have a link to a job aid.
- DLA Disposition Services Web Page: <u>http://www.dispositionservices.dla.mil</u> will have a link on the home page called "Change" that will include job aids and additional customer information.
- RBIQuestions@dla.mil You can ask any question at any time about anything related to RBI.

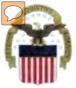

# **AMPS** Registration

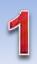

Non-Common Access Card (CAC)-Enabled Users: . AMPS is a webbased application. Launch AMPS by typing the following URL into the web browser: https://amps.dla.mil

| se this option to register if yo                                          | PCIIck Here to Register<br>to have never had a DLA account or if you have access to an<br>ave not registered in AMPS. Read the appropriate user guide | for tes constorad                        | Click Here |
|---------------------------------------------------------------------------|----------------------------------------------------------------------------------------------------|------------------------------------------|------------|
| Forgot your User IC<br>ise this option if you have reg<br>ssigned User ID | D? Click Here<br>Estered with AMPS in the bast but cannot remember your DLA                                                                           | BSING (Energy FES, PORTS, FMO<br>Express |            |
| Help? Contact the DSCR He                                                 | Hp Desk at 804-279 HELP (4357) or toll free 866-335 HELP                                                                                              |                                          |            |

AMPS First Time User Access

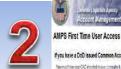

#### fyou have a DoD issued Common Access Card (CAC):

formation per CVC model many computer ( per unit APPS to register per CVC This will also you to adapts APPE without those to be exercised in addition, you applications that are CAC enabled and you will not need a username baseword to access these

#### Attention DLA Employees or Contractors:

This process is to fain CLA curst only. Tyru are a CLA serginese or Carolicater CO NOT continue with this registration Your process in the School Store automatically print could when you print CLA. If you mached his AIPS to got speen I means that beer is a protein with your DLA account or the compolential you are using to access HVPS. Ensure that you are accessing HVPS from the DLA reason with your CHC. The protein censols, contact the reag Deal at the ministration when

Laged man New Law

Click the Public/Non-**DOD** button

TLOBOLT

| User Tipe              | Description                          |                                                                                                    |
|------------------------|--------------------------------------|----------------------------------------------------------------------------------------------------|
| DidD & Bank Contractor | (Do)natarenti                        | iin The Tudim Select the Area are a service of the Arned Selects,<br>yee, or 20x0 contracts: You will need to practic information about practed<br>show and local security officer as required to COSF prim 2015.                                                        |
|                        | Cicitais inter Pre                   | are a Supplied entor with a Commercial and Coveneent Embry CAGE) code<br>essan that works for a company or coloxication that supplies terms basis to DLA<br>cyclits a tess atmospherizon that process                                                                    |
| Publichies COD         | Ciek test tester i<br>Allen COD Live | is it Non-Department of Defense (DAD) (Non discussion of the specific for an account with DLA<br>a worder not supplier for a goal of any of the Americ Services. You will be recursed to provide<br>of our angulation to register and spaced access to DLA applications. |

Int Management and Provisioning System (AMPS)

|                                              | DEX.ROOM                                                        |                                                                                                    |           |
|----------------------------------------------|-----------------------------------------------------------------|----------------------------------------------------------------------------------------------------|-----------|
| New Atriant                                  | in swisting but in Crustowers<br>In swisting CLA applications   | essioned to an account in AIPS and you to hot have an exciting account<br>chance.                                            |           |
| Ensang Arctime                               | The process will cell find your<br>grade your paths internation | er an schwarthe access dans all the applications ledied below<br>access thes been gra-loaded data wiPS and will allow you to |           |
| Applications canada se                       |                                                                 |                                                                                                    |           |
| EMIQ-FES<br>EMIQ-EXIFORITS                   |                                                                 |                                                                                                    |           |
| Energy-RID Express<br>Energy-Downd PORT      | 3                                                               |                                                                                                    |           |
| RPPOB<br>Collectration<br>HEC13              |                                                                 |                                                                                                    |           |
|                                              |                                                                 |                                                                                                    | Click the |
| BSN<br>CSH4<br>CSH5<br>D5P<br>Fallat<br>MARD |                                                                 |                                                                                                    |           |
| Fallet<br>MARD                               |                                                                 |                                                                                                    | Account   |
| MEBS<br>MSQ8                                 |                                                                 |                                                                                                    | Button    |
| PENA<br>SORAT                                |                                                                 |                                                                                                    | DULLON    |
|                                              |                                                                 | 5-CFST ( you have any questions concerning the use straid System.                                                            |           |

Press curst the help deal or 604(275-4057 or 1055/035-4357 f you have any questions concerning the use of this System

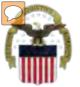

# **AMPS Registration (Cont.)**

| 4 | Defense Lagistics Agency<br>Account Management and Provisioning System (AMPS)<br>Register a New AMPS Account<br>Welcome to AMPS, D. A Account Banagement and Provisioning System                                                                                                    | 5 AMPS Pass                                                                                                    | ad on the profile required below. Note that you must create a password even if you are using a DAC. After fails registration is completed you                                                                                                    |
|---|----------------------------------------------------------------------------------------------------|----------------------------------------------------------------------------------------------------|----------------------------------------------------------------------------------------------------|
|   | User Information  First Itame  Kast Itame  Kast Itame Kast Itame Kast Itame Kast Itame Kast Itame Kast Itame Kast Itame Kast Itame Kast Itame Kast Itame Kast Itame Kast Itame Kast Itame | a Call Frankford, you<br>Fil Passwer<br>Dentim Passwer<br>accounts who<br>password will<br>changed if selects<br>Continue | Pessword Naicy Nainkun Length 32 Minnikun Length 12 Minnikun Length 15 Minnikun Length 15 Minnikun Length 15 Minniku Length 21 Minniku Length 21 Minniku Le |
|   | Contrue                                                                                                    |                                                                                                    |                                                                                                    |

| Application Ac                                                                                            | ccess Request Form - User - External                                                  |            |
|----------------------------------------------------------------------------------------------------|---------------------------------------------------------------------------------------|------------|
| Current Roles                                                                                             | Application Roles Admin Roles DLA Disposition Services Func EX - RTD Customer DDS-411 |            |
| Pending Role<br>Request(s):                                                                               |                                                                                       | Select RTD |
| Please S ect Your<br>Desired of criss<br>Filter results using<br>the 'Quick Filter'<br>feature below. For | DDS-113-DLX.DIspeamon Senters Prod EX - RTD Customer DDS-113                          | Role       |
| more detail click on<br>the "information"<br>box.)                                                        | *                                                                                     |            |
| Show Roles with<br>Back Next Cancel                                                                       | Descriptions                                                                          |            |
| Estimat Extend (Tennest)                                                                                  |                                                                                       |            |

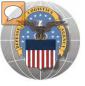

### **RTD** Registration

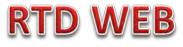

The next steps will not be able to be completed until the new RTD Web Page is deployed!!! You will be notified of this date as we move closer to deployment/implementation.

- Open Internet Explorer browser and type https://business.dla.mil in your browser address line
- Click on Disposition Services Tab.
- Click on RTD. The RTD application screen will display in a new window.
- When a customer clicks on the Disposition Services RTD link from the DLA Web Portal, they will be prompted to enter their DoDAAC or register.

### **Registration Requirements:**

- ✓ Internal
  - DoD <u>Customers</u> with Common Access Card (CAC) on a .mil server - AMPS registration Plus RTD Web registration.

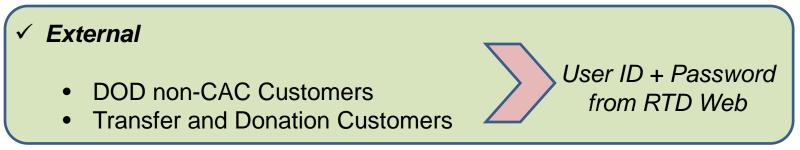

# **DLA Enterprise External Business Portal**

This is a screenshot of the DLA Enterprise External Business Portal, that provides external customers with a single point of access to DLA business applications <a href="https://business.dla.mil">https://business.dla.mil</a>

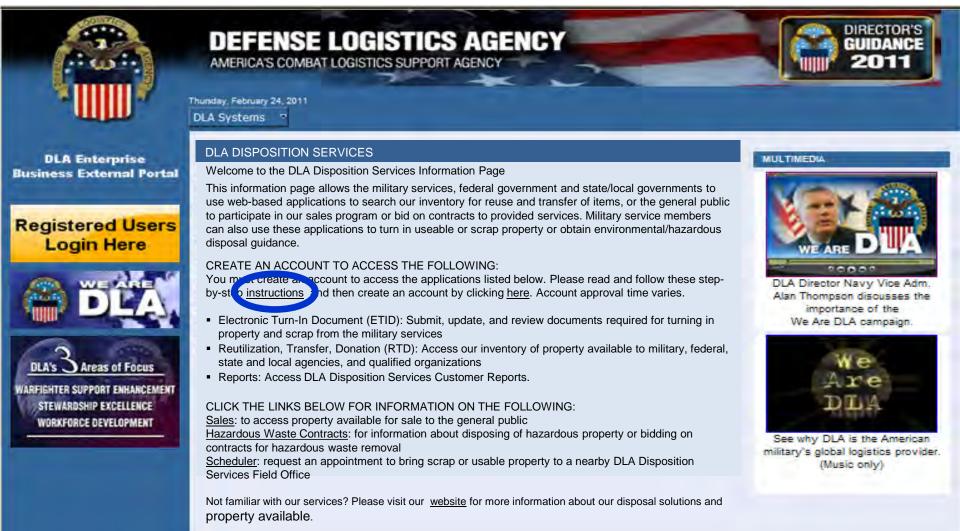

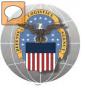

# **REGISTRATION FORM FOR CAP**

DOD CAP customers will register as Screeners, State Directors, LGs

**RTD WEB** 

|                  | Logistics Informa                                | ISTICS AGENCY<br>tion Service<br>Programs Cataloging Log Tools Supplier Training Library                                                                                                    |
|------------------|--------------------------------------------------|----------------------------------------------------------------------------------------------------|
|                  | Reutilization / Transfer / D<br>RTD Pre-Register | onation (RTD)                                                                                                    |
|                  | Application:<br>CAP -                            | DOD CAP options are:<br>1. Screener                                                                                                    |
|                  | Role:                                            | <ol> <li>State Directors</li> <li>HQ/LG</li> </ol>                                                                                                    |
|                  | Choose<br>CAP Admin                              | 4. Admin = Mr. Meyer & RTD Battle Creek                                                                                                    |
| DEV-v2.5.11238.1 |                                                  | istomer Service: 1-877-352-2255 or DSN 661-7766 Email: <u>dlacontactcenter@dla.mil</u><br>curity   <u>Accessibility</u>   <u>Contact Webmaster</u>   <u>Download Acrobat</u>   <u>Download MS Word Viewer</u><br>Last Updated: 2012-02-07 |
|                  |                                                  | Battle Creek RTD office will<br>view all registration forms                                                                                                    |

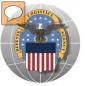

### **REGISTRATION FORM FOR CAP SCREENER**

#### Home About US Public Affairs Publications FAQs FOIA Reutilization / Transfer / Donation (RTD) Customer Registration Page

#### **User Information**

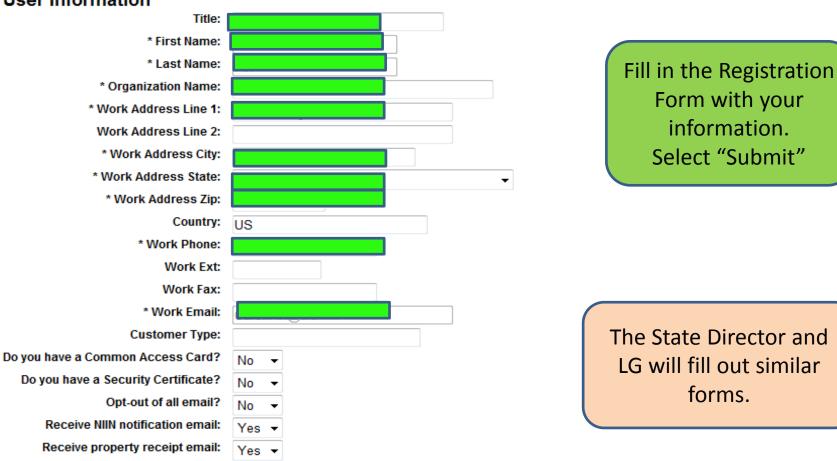

**RTD WEB** 

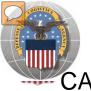

# **REGISTRATION REVIEW**

CAP customers requests will be reviewed by Battle Creek RTD Office personnel

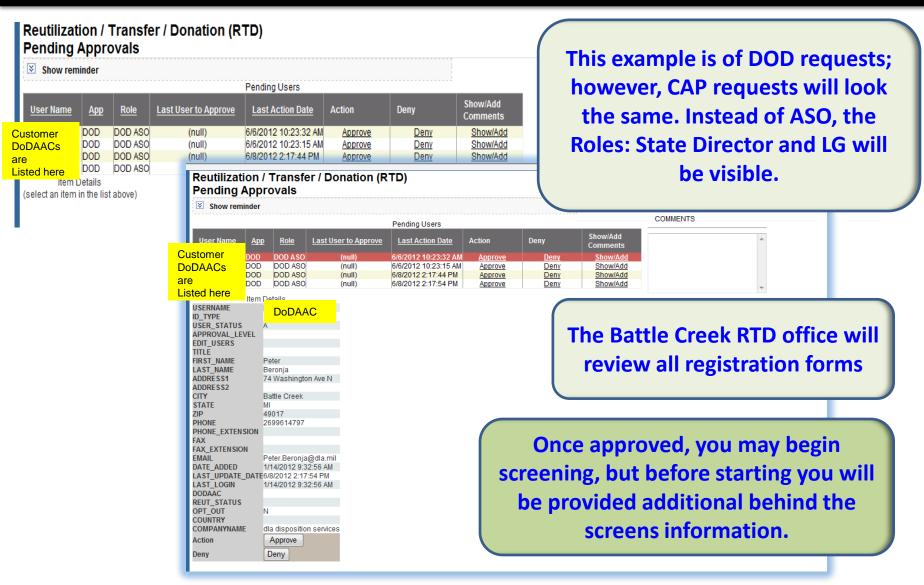

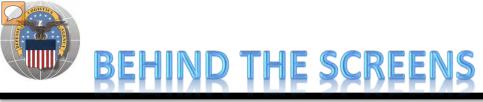

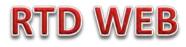

#### AFTER THE CUSTOMER SUBMITS THE REGISTRATION FORM, THE BATTLE CREEK RTD OFFICE PLACES THE CUSTOMER IN A CATEGORY. CONTROLS INCLUDE DEMIL CODE, HM/HW, AND FSC RESTRICTIONS. USERS/CUSTOMERS ARE ASSOCIATED WITH A SINGLE DODAAC OR SEVERAL DODAACS.

### **"CUSTOMERS DON'T SEE THIS"**

| D | oDAAC Validatio                        | n                                          |                                               |                                                         |                            |                         |                                                                                  |
|---|----------------------------------------|--------------------------------------------|-----------------------------------------------|---------------------------------------------------------|----------------------------|-------------------------|----------------------------------------------------------------------------------|
|   | * DoDAAC:                              | 2YX002                                     | Search                                        |                                                         |                            |                         |                                                                                  |
|   | DoDAAC:<br>Category:<br>DoDAAC Status: | 2YX002<br>Unblock -                        | •                                             | DoDAAC Cate                                             | gories                     |                         |                                                                                  |
|   | Organization:<br>Effective Date:       | CIVIL AIR PATE<br>12/13/11<br>810 WILLOW S | ROL ALABAMA WING<br>STREET<br>Y AL 36112-5993 | Category Name                                           | Hazardous<br>Material<br>M | Hazardous<br>Waste<br>W | Demil Code<br>A,B,C,D,E,F,G,P,Q                                                  |
|   | Save Changes                           | ]                                          |                                               | 10<br>10<br>11<br>12<br>13<br>14<br>16                  | M<br>M<br>M                | W<br>W<br>W             | A,B,C,D,E,F,G,P,Q<br>A,B,C,D,E,F,G,P,Q<br>A,B,C,D,E,F,G,P,Q<br>A,B,C,D,E,F,G,P,Q |
|   |                                        |                                            |                                               | <u>17</u>                                               | M<br>M<br>M                | W<br>W<br>W             | A,B,C,D,E,F,G,P,Q<br>A,B,C,D,E,F,G,P,Q<br>A,B,C,D,E,F,G,P,Q                      |
|   |                                        |                                            |                                               | 18<br>19<br>20<br>21                                    | M<br>M<br>M                | W<br>W<br>W             | A,B,C,D,E,F,G,P,Q<br>A,B,C,D,E,F,G,P,Q<br>A,B,C,D,E,F,G,P,Q<br>A,B,C,D,E,F,G,P,Q |
|   |                                        |                                            |                                               | 22<br>2<br>1                                            | M                          |                         | A B C D,E,F,G,P,Q<br>E,F,G,P,Q<br>E,F,G,P,Q<br>E,F,G,P,Q                         |
|   |                                        |                                            |                                               |                                                         | AP custom                  |                         | E,F,G,P,Q<br>E,F,G                                                               |
|   |                                        |                                            |                                               | 3 <u>8830CD034034</u>                                   | een DEMI                   |                         | E,F,G,P,Q                                                                        |
|   |                                        |                                            |                                               | 6<br>7<br>8<br>9                                        | M<br>M<br>M                | W<br>W<br>W             | A,B,C,D,E,F,G,P,Q<br>A,B,C,D,E,F,G,P,Q<br>A,B,C,D,E,F,G,P,Q<br>A,B,C,D,E,F,G,P,Q |
|   |                                        |                                            |                                               | All Demil<br>All Demils<br>CFL<br>Civil Air Patrol (CAF | M                          |                         | A,B,C,D,E,F,G,P,Q<br>A,B,C,D,E,F,G,P,Q<br>A,Q<br>A,Q                             |
|   |                                        |                                            |                                               | Computers for Lea<br>DOD<br>DOD Contractors<br>Donation | M<br>M<br>M<br>M           |                         | A,Q<br>A,B,C,D,E,F,G,P,Q<br>A,B,C,D,E,F,G,P,Q<br>A,Q                             |
|   |                                        |                                            |                                               | Donation FEPD                                           | М                          |                         | 40                                                                               |

Top half of screen

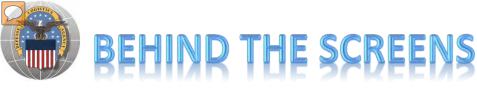

### **RTD WEB**

### **"CUSTOMERS DON'T SEE THIS"**

| sers                                                                                                    |                                                                                                    |                                                                                             |                                                                                                    |          |
|----------------------------------------------------------------------------------------------------|----------------------------------------------------------------------------------------------------|---------------------------------------------------------------------------------------------|----------------------------------------------------------------------------------------------------|----------|
| Active U Remove                                                                                                    | sers<br>Username Name<br>User IDs & Names<br>appear here. Individuals<br>can be blocked from<br>using a DoDAAC                                                                                                    | Blocked Status<br>Unblock<br>Unblock<br>Unblock<br>Unblock<br>Unblock<br>Unblock<br>Unblock | Find Users       The Battle O         Username:       Office will E         Name:       INFORM         Email Address:       INFORM                                                                                                    | nter USE |
| Remove                                                                                                    |                                                                                                    |                                                                                             | BC RTD offi                                                                                                    | ce will  |
| SCs<br>FSC 0                                                                                                    | Category: Custom ▼ Edit FSC Cate                                                                                                    | gory                                                                                        | select FS<br>determined<br>CAP Maxwe                                                                                                    | by the   |
| -                                                                                                    | Guns, through 30 mm<br>Guns, 75 mm through 125 mm                                                                                                    |                                                                                             | <ul> <li>1010 Guns, over 30 mm up to 75 mm</li> <li>1020 Guns, over 125 mm through 150 mm</li> <li>Management</li> </ul>                                                                                                    |          |
| 4                                                                                                    | Guns, over 150 mm through 200 mm                                                                                                    |                                                                                             | 1020     Guns, over 200 mm through 300 mm                                                                                                    |          |
| 4                                                                                                    | Suns, over 300 mm                                                                                                    |                                                                                             | 1040 Chemical Weapons and Equipment                                                                                                    |          |
|                                                                                                    | aunchers, Torpedo and Depth Charge<br>lets and Booms, Ordnance                                                                                                    |                                                                                             | 1055 Launchers, Rocket and Pyrotechnic 1075 Degaussing and Mine Sweeping Equipment                                                                                                    |          |
|                                                                                                    | Camouflage and Deception Equipment                                                                                                    |                                                                                             | <ul> <li>1090 Assemblies Interchangeable Between Weapons in Two or More Classes</li> </ul>                                                                                                    |          |
| 4                                                                                                    | liscellaneous Weapons                                                                                                    |                                                                                             | 1105 Nuclear Bombs                                                                                                    |          |
|                                                                                                    |                                                                                                    |                                                                                             |                                                                                                    |          |
| 1110 N                                                                                                    | luclear Projectiles                                                                                                    |                                                                                             | 1115 Nuclear Warheads and Warhead Sections                                                                                                    |          |
|                                                                                                    | luclear Projectiles<br>luclear Depth Charges                                                                                                    |                                                                                             | <ul> <li>1115 Nuclear Warheads and Warhead Sections</li> <li>1125 Nuclear Demolition Charges</li> </ul>                                                                                                    |          |
| 1120 N                                                                                                    | -                                                                                                    |                                                                                             |                                                                                                    |          |
| 1120 N<br>1127 N<br>1135 F                                                                                                    | luclear Depth Charges<br>luclear Rockets<br>'uzing and Firing Devices, Nuclear Ordnance                                                                                                    |                                                                                             | <ul> <li>1125 Nuclear Demolition Charges</li> <li>1130 Conversion Kits, Nuclear Ordnance</li> <li>1140 Nuclear Components</li> </ul>                                                                                                    |          |
| 1120 N<br>1127 N<br>1135 F<br>1145 E                                                                                                    | luclear Depth Charges<br>luclear Rockets<br>'uzing and Firing Devices, Nuclear Ordnance<br>ixplosive and Pyrotechnic Components, Nuclear O                                                                                                    | rdnance                                                                                     | <ul> <li>1125 Nuclear Demolition Charges</li> <li>1130 Conversion Kits, Nuclear Ordnance</li> <li>1140 Nuclear Components</li> <li>1190 Specialized Test and Handling Equipment, Nuclear Ordnance</li> </ul>                                                                                                    |          |
| 1120 N<br>1127 N<br>1135 F<br>1145 E<br>1195 M                                                                                                    | luclear Depth Charges<br>luclear Rockets<br>uzing and Firing Devices, Nuclear Ordnance<br>explosive and Pyrotechnic Components, Nuclear Or<br>liscellaneous Nuclear Ordnance                                                                                                    | rdnance                                                                                     | <ul> <li>1125 Nuclear Demolition Charges</li> <li>1130 Conversion Kits, Nuclear Ordnance</li> <li>1140 Nuclear Components</li> <li>1190 Specialized Test and Handling Equipment, Nuclear Ordnance</li> <li>1210 Fire Control Directors</li> </ul>                                                                                                    |          |
| 1120 N<br>1127 N<br>1135 F<br>1145 E<br>1145 M<br>1195 M                                                                                                    | luclear Depth Charges<br>luclear Rockets<br>uzing and Firing Devices, Nuclear Ordnance<br>explosive and Pyrotechnic Components, Nuclear Or<br>liscellaneous Nuclear Ordnance<br>ire Control Computing Sights and Devices                                                                                                    | rdnance                                                                                     | <ul> <li>1125 Nuclear Demolition Charges</li> <li>1130 Conversion Kits, Nuclear Ordnance</li> <li>1140 Nuclear Components</li> <li>1190 Specialized Test and Handling Equipment, Nuclear Ordnance</li> <li>1210 Fire Control Directors</li> <li>1230 Fire Control Systems, Complete</li> </ul>                                                                                                    |          |
| 1120 N<br>1127 N<br>1135 F<br>1145 E<br>1145 M<br>1195 M<br>1220 F<br>1240 C                                                                                                    | luclear Depth Charges<br>luclear Rockets<br>iuzing and Firing Devices, Nuclear Ordnance<br>explosive and Pyrotechnic Components, Nuclear Or<br>liscellaneous Nuclear Ordnance<br>ire Control Computing Sights and Devices<br>Optical Sighting and Ranging Equipment                                                                              |                                                                                             | <ul> <li>1125 Nuclear Demolition Charges</li> <li>1130 Conversion Kits, Nuclear Ordnance</li> <li>1140 Nuclear Components</li> <li>1190 Specialized Test and Handling Equipment, Nuclear Ordnance</li> <li>1210 Fire Control Directors</li> <li>1230 Fire Control Systems, Complete</li> <li>1250 Fire Control Stabilizing Mechanisms</li> </ul>                                                                                                    |          |
| 1120 N<br>  1127 N<br>  1135 F<br>  1145 E<br>  1145 M<br>  1220 F<br>  1240 C<br>  1260 F                                                                                                    | Iuclear Depth Charges<br>Iuclear Rockets<br>iuzing and Firing Devices, Nuclear Ordnance<br>explosive and Pyrotechnic Components, Nuclear Or<br>liscellaneous Nuclear Ordnance<br>ire Control Computing Sights and Devices<br>Optical Sighting and Ranging Equipment<br>ire Control Designating and Indicating Equipment                          |                                                                                             | <ul> <li>1125 Nuclear Demolition Charges</li> <li>1130 Conversion Kits, Nuclear Ordnance</li> <li>1140 Nuclear Components</li> <li>1190 Specialized Test and Handling Equipment, Nuclear Ordnance</li> <li>1210 Fire Control Directors</li> <li>1230 Fire Control Systems, Complete</li> <li>1250 Fire Control Stabilizing Mechanisms</li> <li>1265 Fire Control Transmitting and Receiving Equipment, except Airborne</li> </ul>                                                        |          |
| 1120     N       1127     N       1135     F       1135     K       1145     E       1195     N       1220     F       1240     C       1260     F       1270     A                                   | luclear Depth Charges<br>luclear Rockets<br>iuzing and Firing Devices, Nuclear Ordnance<br>explosive and Pyrotechnic Components, Nuclear Or<br>liscellaneous Nuclear Ordnance<br>ire Control Computing Sights and Devices<br>Optical Sighting and Ranging Equipment                                                                              |                                                                                             | <ul> <li>1125 Nuclear Demolition Charges</li> <li>1130 Conversion Kits, Nuclear Ordnance</li> <li>1140 Nuclear Components</li> <li>1190 Specialized Test and Handling Equipment, Nuclear Ordnance</li> <li>1210 Fire Control Directors</li> <li>1230 Fire Control Systems, Complete</li> <li>1250 Fire Control Stabilizing Mechanisms</li> </ul>                                                                                                    |          |
| 1120     N       1127     N       1135     F       1135     K       1145     E       1195     M       1220     F       1220     F       1240     C       1260     F       1270     A       1285     F | Iuclear Depth Charges<br>Juclear Rockets<br>Sepositive and Pyrotechnic Components, Nuclear Or<br>Sepositive and Pyrotechnic Components, Nuclear Or<br>Secontrol Computing Sights and Devices<br>Optical Sighting and Ranging Equipment<br>Sire Control Designating and Indicating Equipment<br>Sire Control Designating and Indicating Equipment |                                                                                             | <ul> <li>1125 Nuclear Demolition Charges</li> <li>1130 Conversion Kits, Nuclear Ordnance</li> <li>1140 Nuclear Components</li> <li>1190 Specialized Test and Handling Equipment, Nuclear Ordnance</li> <li>1210 Fire Control Directors</li> <li>1230 Fire Control Systems, Complete</li> <li>1250 Fire Control Stabilizing Mechanisms</li> <li>1265 Fire Control Transmitting and Receiving Equipment, except Airborne</li> <li>1280 Aircraft Bombing Fire Control Components</li> </ul> |          |

### **Bottom half of screen**

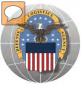

## BEHIND THE SCREENS CAP "2YX" DODAACS

2YX002 CIVIL AIR PATROL ALABAMA WING 2YX003 CIVIL AIR PATROL ALASKA WING 2YX004 CIVIL AIR PATROL ARIZONA WING 2YX005 CIVIL AIR PATROL ARKANSAS WING 2YX006 CIVIL AIR PATROL CALIFORNIA WING 2YX007 CIVIL AIR PATROL CONNECTICUT WING 2YX008 CIVIL AIR PATROL DELAWARE WING 2YX009 CIVIL AIR PATROL FLORIDA WING 2YX010 CIVIL AIR PATROL GEORGIA WING 2YX011 CIVIL AIR PATROL HAWAII WING 2YX012 CIVIL AIR PATROL HEADQUARTERS 2YX013 CIVIL AIR PATROL IDAHO WING 2YX014 CIVIL AIR PATROL ILLINOIS WING 2YX015 CIVIL AIR PATROL INDIANA HQ 2YX016 CIVIL AIR PATROL INDIANA WING 2YX017 CIVIL AIR PATROL IOWA WING 2YX018 CIVIL AIR PATROL KANSAS WING 2YX019 CIVIL AIR PATROL KENTUCKY WING 2YX020 CIVIL AIR PATROL LOUISIANA WING 2YX021 CIVIL AIR PATROL MAINE WING 2YX022 CIVIL AIR PATROL MARYLAND WING 2YX023 CIVIL AIR PATROL MASS WING 2YX024 CIVIL AIR PATROL MICHIGAN WING 2YX025 CIVIL AIR PATROL MINNESOTA WING 2YX026 CIVIL AIR PATROL MISSISSIPPI WING 2YX028 CIVIL AIR PATROL MONTANA WING 2YX029 CIVIL AIR PATROL N CAROLINA WING 2YX030 CIVIL AIR PATROL N HAMPSHIRE WING 2YX031 CIVIL AIR PATROL NEBRASKA WING 2YX032 CIVIL AIR PATROL NEVADA WING

2YX033 CIVIL AIR PATROL NEW JERSEY WING 2YX034 CIVIL AIR PATROL NEW MEXICO WING 2YX035 CIVIL AIR PATROL NEW YORK WING 2YX036 CIVIL AIR PATROL NORTH DAKOTA WING 2YX037 CIVIL AIR PATROL NORTHEAST REGION 2YX038 CIVIL AIR PATROL OHIO WING 2YX039 CIVIL AIR PATROL OKLAHOMA WING 2YX040 CIVIL AIR PATROL OREGON WING 2YX041 CIVIL AIR PATROL PACIFIC REGION 2YX042 CIVIL AIR PATROL PENNSYLVANIA WING 2YX043 CIVIL AIR PATROL PUERTO RICO WING 2YX044 CIVIL AIR PATROL RHODE ISLAND WING 2YX045 CIVIL AIR PATROL S CAROLINA WING 2YX046 CIVIL AIR PATROL SOUTH DAKOTA WING 2YX047 CIVIL AIR PATROL SW REGION HQ 2YX048 CIVIL AIR PATROL TENNESSEE WING 2YX049 CIVIL AIR PATROL TEXAS WING 2YX050 CIVIL AIR PATROL USAF HQ 2YX051 CIVIL AIR PATROL VERMONT WING 2YX052 CIVIL AIR PATROL VIRGINIA WING 2YX053 CIVIL AIR PATROL WASHINGTON WING 2YX054 CIVIL AIR PATROL WEST VIRGINIA WING 2YX055 CIVIL AIR PATROL WISCONSIN WING 2YX056 CIVIL AIR PATROL WYOMING WING

To be assigned DoDAACs: CAP-USAF North Central Region CAP-USAF Southeast Region CAP-USAF Rocky Mountain Region CAP-USAF Middle East Region CAP-USAF Great Lakes Region

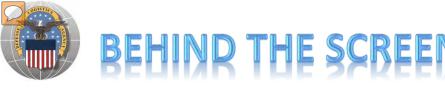

### **RTD WEB**

#### DLA Disposition Services RTD Office will load the new "2YX" DoDAACs.

| Home About Us Public Affairs Publications FAQs FOIA                                                   |                                                                                                    |                                        |                       |                    | A                                                                                |
|----------------------------------------------------------------------------------------------------|----------------------------------------------------------------------------------------------------|----------------------------------------|-----------------------|--------------------|----------------------------------------------------------------------------------|
| Reutilization / Transfer / Donation (RTD)<br>DoDAAC Validation                                        |                                                                                                    |                                        |                       |                    |                                                                                  |
| Show reminder                                                                                         |                                                                                                    |                                        |                       |                    |                                                                                  |
| DoDAAC Validation                                                                                     |                                                                                                    |                                        |                       |                    |                                                                                  |
| * DoDAAC: 2YX002 Search                                                                               |                                                                                                    |                                        |                       |                    |                                                                                  |
| DoDAAC: 2YX002                                                                                        |                                                                                                    | DoDAAC Categorie                       | S                     |                    |                                                                                  |
| DoDAAC Status: Unblock -                                                                              |                                                                                                    | _                                      |                       |                    | =                                                                                |
| Organization: CIVIL AIR PATROL ALABAMA WING<br>Effective Date: 12/13/11<br>Address: 810 WILLOW STREET |                                                                                                    | Category Name                          | Hazardous<br>Material | Hazardous<br>Waste | Demil Code                                                                       |
| MONTGOMERY AL 36112-5993 Save Changes                                                                 | 10<br>10<br>11                                                                                                    |                                        | M<br>M<br>M           | W<br>W<br>W        | A,B,C,D,E,F,G,P,Q<br>A,B,C,D,E,F,G,P,Q<br>A,B,C,D,E,F,G,P,Q<br>A,B,C,D,E,F,G,P,Q |
|                                                                                                    | 10<br>11<br>12<br>14<br>16<br>16<br>17<br>18<br>20<br>21<br>20<br>22<br>20<br>20<br>20<br>20<br>20<br>20<br>20<br>20<br>20<br>20<br>20 |                                        | W                     |                    | AB.C.D.E.P.G.P.d                                                                 |
|                                                                                                    | 17<br>18<br>19                                                                                                    | BC R                                   | TD Office             | e can blo          | ock or                                                                           |
|                                                                                                    | 20<br>21<br>22                                                                                                    | rest                                   | rict a Dol            | DAAC pe            | r the                                                                            |
|                                                                                                    | 25<br>26<br>27                                                                                                    | CAP                                    | HQ MAX                | WELL OI            | FFICE                                                                            |
| CAP WILL NO LONGER USE                                                                                |                                                                                                    |                                        |                       |                    |                                                                                  |
| FG3301 OR YX DODAACs.                                                                                 |                                                                                                    | 083c%3ca%<br>0830cbda469a              | М                     | W                  | A,B,C,D,E,F,G,P,Q                                                                |
| NEW DODAACs BEGIN WITH                                                                                | 51                                                                                                    | 83000000000000000000000000000000000000 | м                     | w                  | A,B,C,D,E,F,G,P,Q                                                                |
| "2YX"                                                                                                 | 6<br>Z                                                                                                    | <u></u>                                | M                     | W                  | A,B,C,D,E,F,G,P,Q<br>A,B,C,D,E,F,G,P,Q                                           |
|                                                                                                    |                                                                                                    |                                        |                       |                    |                                                                                  |

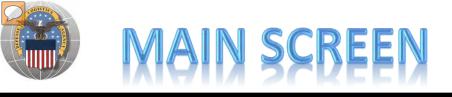

Yo yo on

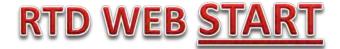

#### MAIN SCREEN: THIS IS WHAT THE CUSTOMER WILL SEE AFTER LOGGING ON.

#### MESSAGES, ROTATING PHOTOS, REQUISITION STATUS, PREVIOUSLY VIEWED ITEMS

| Civil Air Patrol<br>Completers For                                                                                      |                                                                                  |                                                                                               |                                                                                    |                                                                                                    |                                  |                                                                                 | Previous Searc | ches: 1 2 3 4 5 6                                                                    | <u>Z18191</u>                          |
|----------------------------------------------------------------------------------------------------|----------------------------------------------------------------------------------|-----------------------------------------------------------------------------------------------|------------------------------------------------------------------------------------|----------------------------------------------------------------------------------------------------|----------------------------------|---------------------------------------------------------------------------------|----------------|--------------------------------------------------------------------------------------|----------------------------------------|
| Learnir g<br>DOD b                                                                                                    | Reutilization, Tra                                                               | nsfer, Donation H                                                                             | ome                                                                                |                                                                                                    |                                  |                                                                                 |                |                                                                                      |                                        |
| DOD Col tractor                                                                                                    | Announceme                                                                       | ents                                                                                          |                                                                                    |                                                                                                    |                                  |                                                                                 | 1              |                                                                                      |                                        |
| Firefightei<br>Federal/Stite<br>Screener<br>Foreign Millittry<br>Sales                                                  | Title<br>FURNITURE Due                                                           | In DLA<br>items                                                                               | s. Please contact the site                                                         | eade is expecting the turn in of<br>te directly at xxxx@dla.mil if yo<br>rough the MILSTRIP process. | our agency is in nee             |                                                                                 |                | 6                                                                                    |                                        |
| Aumanitariar<br>Issistance<br>Program<br>Iaw Enforcement<br>Support Office                                              |                                                                                  |                                                                                               |                                                                                    | ments can be a<br>f on behalf of t                                                                   | -                                |                                                                                 |                | 1                                                                                    | ) II                                   |
| Ailitary Affiliate<br>Radio System<br>ROTC<br>Service<br>Auseums                                                        | Requisition S                                                                    | tatus                                                                                         |                                                                                    | Orders and pr                                                                                        | -                                |                                                                                 |                | « Pr                                                                                 | ev Next                                |
| tadio System<br>ROTC<br>service                                                                                         | Requisition S                                                                    | tatus<br>Requisition<br>Number                                                                |                                                                                    |                                                                                                    | -                                |                                                                                 |                | ∢ Pr<br>Last Updated                                                                 | ev Next                                |
| adio System<br>OTC<br>ervice<br>useums<br>outhwest Asia                                                                 | סודם                                                                             | Requisition                                                                                   | History of<br>Requisition                                                          | Orders and pr                                                                                        | reviously                        | view items i                                                                    |                |                                                                                      |                                        |
| adio System<br>OTC<br>ervice<br>useums<br>buthwest Asia                                                                 | סודם                                                                             | Requisition<br>Number                                                                         | History of<br>Requisition<br>Date                                                  | Orders and pr<br>Item Name<br>CHASSIS,TRUCK                                                          | reviously<br><sub>Quantity</sub> | View items i                                                                    |                | Last Updated<br>01/19/12                                                             |                                        |
| adio System<br>OTC<br>ervice<br>useums<br>buthwest Asia<br>eterans Affairs<br>vill see<br>ategory                       | DTID<br><u>SX129301650001Z</u>                                                   | Requisition<br>Number<br>TBAA4N2019CFFF                                                       | History of<br>Requisition<br>Date<br>01/19/12 10:02:27                             | Orders and pr<br>Item Name<br>CHASSIS,TRUCK<br>ARMOIRE                                               | Quantity                         | <b>VIEW ITEMS I</b><br>Current Action<br>Request sent to EBS                    |                | Last Updated<br>01/19/12<br>10:02:29<br>01/19/12                                     | Can                                    |
| adio System<br>OTC<br>ervice<br>useums<br>buthwest Asia<br>eterans Affairs<br>vill see<br>ategory<br>You will<br>ee the | DTID<br><u>SX129301650001Z</u><br><u>FB302903339863</u><br><u>C00V6R10350010</u> | Requisition<br>Number<br>TBAA4N2019CFFF<br>H9FD0120190788                                     | Requisition<br>Date<br>01/19/12 10:02:27<br>01/19/12 07:51:45<br>01/19/12 07:51:45 | Orders and pr<br>Item Name<br>CHASSIS,TRUCK<br>ARMOIRE                                               | Quantity<br>1<br>4<br>2          | Current Action<br>Request sent to EBS<br>Request submitted<br>Request submitted | s visible      | Last Updated<br>01/19/12<br>10:02:29<br>01/19/12<br>07:51:45<br>01/19/12             | <u>Can</u><br><u>Can</u><br><u>Can</u> |
| ndio System<br>DTC<br>Invice<br>Iseums<br>uthwest Asia<br>terans Affairs<br>vill see<br>ategory<br>You will             | DTID<br><u>SX129301650001Z</u><br><u>FB302903339863</u><br><u>C00V6R10350010</u> | Requisition<br>Number<br>TBAA4N2019CFFF<br>H9FD0120190788<br>H9FD0120190787<br>H9FD0120190786 | Requisition<br>Date<br>01/19/12 10:02:27<br>01/19/12 07:51:45<br>01/19/12 07:51:45 | CHASSIS,TRUCK<br>ARMOIRE<br>ARMOIRE                                                                  | Quantity<br>1<br>4<br>2          | Current Action<br>Request sent to EBS<br>Request submitted<br>Request submitted | s visible      | Last Updated<br>01/19/12<br>10:02:29<br>01/19/12<br>07:51:45<br>01/19/12<br>07:51:45 | <u>Can</u><br><u>Can</u>               |

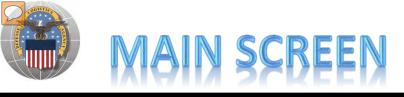

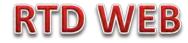

### MESSAGES ARE INPUT BY BATTLE CREEK RTD STAFF

| Announce                                                                                                    |                                                          | -                                                                                                    |                                                                                                    |                                           |  |  |  |
|----------------------------------------------------------------------------------------------------|----------------------------------------------------------|----------------------------------------------------------------------------------------------------|----------------------------------------------------------------------------------------------------|-------------------------------------------|--|--|--|
|                                                                                                    |                                                          |                                                                                                    |                                                                                                    |                                           |  |  |  |
|                                                                                                    | -                                                        | te: 01/19/12 00:00                                                                                                    |                                                                                                    |                                           |  |  |  |
|                                                                                                    | -                                                        | te: 01/21/12 23:59                                                                                                    |                                                                                                    |                                           |  |  |  |
|                                                                                                    |                                                          | Ie: FURNITURE Due In                                                                                                    |                                                                                                    |                                           |  |  |  |
| * Description:<br>(2000 characters max) DLA Disposition Services Meade is expecting the turn in of<br>DORM furniture. Customers must pickup the items. Please<br>contact the site directly at xxxxx@dla.mil if your agency is in<br>need of DORM furniture. Property must be ordered through<br>the MILSTRIP process. |                                                          |                                                                                                    |                                                                                                    |                                           |  |  |  |
|                                                                                                    |                                                          | Active                                                                                                    |                                                                                                    |                                           |  |  |  |
|                                                                                                    | * Systen                                                 | ns: 👿 CAP 🗹 CFL 🗹 DO                                                                                                    | D 🖉 FF 🕏 FMS 🕏 LESO                                                                                                    |                                           |  |  |  |
| Care (                                                                                                    | Changes                                                  | Clear                                                                                                    |                                                                                                    |                                           |  |  |  |
| Save                                                                                                    | Changes                                                  | Clear                                                                                                    |                                                                                                    |                                           |  |  |  |
|                                                                                                    |                                                          |                                                                                                    |                                                                                                    |                                           |  |  |  |
| Unexp                                                                                                    |                                                          | uncements<br>Title Descrip                                                                                                    | ption Starting Date End Date Systems                                                                                                    | Active                                    |  |  |  |
| Unexp                                                                                                    |                                                          | Title Descrip                                                                                                    | ption Starting Date End Date Systems position Services Meade is expecting the t 01/19/12 00:00 01/21/12 23:59 CAP,CFL,DOD,FF,FMS,LESO                                                                                                    | Active<br>YES                             |  |  |  |
| Select                                                                                                    | bired Annou                                              | Title Descrip<br>HMMWVs Due In DLA Disp                                                                                                    |                                                                                                    |                                           |  |  |  |
| Select                                                                                                    | bired Annou                                              | Title Descrip<br>HMMWVs Due In DLA Disp                                                                                                    |                                                                                                    |                                           |  |  |  |
| Select                                                                                                    | Delete                                                   | Title Descrip<br>HMMWVs Due In DLA Disp                                                                                                    | oosition Services Meade is expecting the t 01/19/12 00:00 01/21/12 23:59 CAP,CFL,DOD,FF,FMS,LESO                                                                                                    | YES                                       |  |  |  |
| Select                                                                                                    | Delete                                                   | Title Descrip<br>HMMWVs Due In DLA Disp<br>cements                                                                                                    | Doosition Services Meade is expecting the t       01/19/12 00:00       01/21/12 23:59       CAP,CFL,DOD,FF,FMS,LESO         Description       Starting Date       End Date       Systems                                                                                                    | YES<br>Active<br>YES                      |  |  |  |
| Select<br>Select                                                                                                    | Delete                                                   | Title Descrip<br>HMMWVs Due In DLA Disp<br>cements<br>Title<br>HMMWVS Available                                                                                              | Description         Starting Date         End Date         Systems           HMMWVs under NSN 2320-01-107-7155 will have 500 li         01/01/012 00:00         01/13/12 23:59 DOD,FF,FMS,LESO                                                                                                    | YES<br>Active<br>YES                      |  |  |  |
| Select<br>Select                                                                                                    | Delete<br>Delete                                         | Title Descrip<br>HMMWVs Due In DLA Disp<br>eements<br>Title<br>HMMWVS Available<br>Festing Announcements                                                                     | Description         Starting Date         End Date         Systems           HMMWVs under NSN 2320-01-107-7155 will have 500 li         01/01/06/12 00:00         01/13/12 23:59 CAP, CFL, DOD, FF, FMS, LESO           Testing to see if announcement disappears after 1         01/17/12 00:00         01/17/12 23:59 CAP, CFL, DOD, FF, FMS, LESO                                                                                                    | YES<br>Active<br>YES<br>YES               |  |  |  |
| Select<br>Select<br>Select<br>Select                                                                                                    | Delete<br>Delete<br>Delete<br>Delete<br>Delete<br>Delete | Title Descrip<br>HMMWVs Due In DLA Disp<br>eements<br>Title<br>HMMVVS Available<br>Festing Announcements<br>Alisha' Test for 'CFL' user ro                                   | Description         Starting Date         End Date         Systems           HMMWVs under NSN 2320-01-107-7155 will have 500 li         01/01/07/12 00:00         01/12/12 23:59         CAP, CFL, DOD, FF, FMS, LESO           Testing to see if announcement disappears after 1         01/17/12 00:00         01/17/12 23:59         CAP, CFL, DOD, FF, FMS, LESO           11-22-11 This is to test if the 'CFL' user role is         11/23/11 00:00         11/125/11 23:59 CFL                                                                                                    | YES<br>Active<br>YES<br>YES<br>YES        |  |  |  |
| Select<br>Select<br>Select<br>Select<br>Select                                                                                                    | Delete                                                   | Title Descrip<br>HMMWVs Due In DLA Disp<br>eements<br>Title<br>HMMVVS Available<br>Festing Announcements<br>Alisha' Test for 'CFL' user ro<br>Alisha' test of 'DOD' user rol | Description         Starting Date         End Date         Systems           HMMWVs under NSN 2320-01-107-7155 will have 500 li         01/06/12 00:00         01/13/12 23:59         CAP, CFL, DOD, FF, FMS, LESO           Testing to see if announcement disappears after 1         01/17/12 00:00         01/13/12 23:59         CAP, CFL, DOD, FF, FMS, LESO           11-22-11 This is to test if the 'CFL' user role is         11/23/11 00:00         11/25/11 23:59         CAP, CFL, DOD, FF, FMS, LESO           This is test if 'DOD' user is the only one with vi         11/24/11 00:00         11/25/11 23:59         CAP, CFL | Active<br>YES<br>YES<br>YES<br>YES<br>YES |  |  |  |

# SCREENING FOR ITEMS

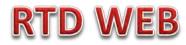

# AFTER THE CUSTOMER REGISTERS (ROLES DETERMINED) – SCREENING AND ORDERING BEGINS

|      | Reutilization / Trans<br>CAP Search | fer / Donation (RTD)                                                               |                                              |
|------|-------------------------------------|------------------------------------------------------------------------------------|----------------------------------------------|
|      | Show reminder                       |                                                                                    |                                              |
| •    |                                     |                                                                                    | ······································       |
| •    |                                     |                                                                                    | Previous Searches                            |
| •    | CAP Search                          |                                                                                    |                                              |
| •    | Search Clear Search                 | ch Criteria                                                                        |                                              |
| •    |                                     |                                                                                    |                                              |
| •    | * Required Field<br>* DoDAAC:       | 2YX001 -                                                                           | Perfection from                              |
| •    | Sort By:                            | Date Entered Inventory -                                                           |                                              |
|      | Sort By Direction:                  |                                                                                    |                                              |
|      | U. 4. 70.000 UNIV                   |                                                                                    |                                              |
|      | Up to 70,000 NIINs or NSNs:         | *                                                                                  |                                              |
| nt   |                                     |                                                                                    |                                              |
|      |                                     |                                                                                    |                                              |
| •    |                                     | -                                                                                  |                                              |
|      |                                     | (If NSN is entered, the NIIN will be extracted from the NSN.)                      |                                              |
|      | Up to 70,000 NIINs or NSNs /        | Browse                                                                             | The Conveloperation is the second formerst   |
| •    | LSNs File Upload:                   | (.txt or .xls files only, if NSNs / LSNs are uploaded, the NIIN will be extracted  | The Search page is in the same format        |
|      |                                     |                                                                                    | we use today.                                |
|      | Federal Supply Classes (FSC):       | 2320                                                                               | we use today.                                |
|      |                                     | (2 digit FSGs or 4 digit FSCs separated by a space)                                |                                              |
|      | Up to 16 Federal Supply             | 1005 - Guns, through 30 mm                                                         | <b><u>MEW: can screen up to 20 DTIDs</u></b> |
|      | Classes (FSC):                      | 1010 - Guns, over 30 mm up to 75 mm                                                |                                              |
|      | (Hold down CTRL or Shift to         | 1015 - Guns, 75 mm through 125 mm                                                  |                                              |
|      | select multiple FSCs)               | 1020 - Guns, over 125 mm through 150 mm<br>1025 - Guns, over 150 mm through 200 mm |                                              |
| erty | (Only 16 FSCs will be used in       | 1030 - Guns, over 200 mm through 300 mm                                            |                                              |
|      | the search)                         | 1035 - Guns, over 300 mm<br>1040 - Chemical Weapons and Equipment                  |                                              |
|      |                                     | 1045 - Launchers, Torpedo and Depth Charge                                         |                                              |
|      |                                     | 1055 - Launchers Rocket and Pvrotechnic                                            |                                              |

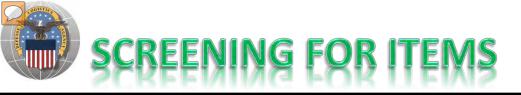

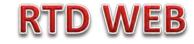

| Item Name:<br>Up to 20 DTID Numbers:                                                                                             | <ul> <li>Smart Word Search</li> <li>Includes</li> <li>Equals</li> <li>Starts</li> <li>APD entered information</li> </ul>                                                 | with<br>nsert DTIDs                                                                                                    |
|----------------------------------------------------------------------------------------------------|----------------------------------------------------------------------------------------------------|----------------------------------------------------------------------------------------------------|
| RTD Screening Cycle:                                                                                                    |                                                                                                    | Customers should only see what they are                                                                                                    |
| Supply Condition Code:<br>Search by Location:<br>(Hold down the CTRL or Shift<br>key to select multiple items<br>from the list.) | ✓ A       ✓ B       ✓ C       ✓ D       ✓ E       ✓ F       ✓ G       ✓ H         DEMAN Anniston       ▲         DLA DS 29 Palms       ■         DLA DS Abardeen       ■ | authorized to order.<br>Regulatory Controlled Property Rules and DoDAAC<br>Validation Rules are applied. Some items,<br>especially LSNs, will not be systemically blocked<br>from unauthorized customers. Prior to release of<br>property, field employees must verify |
| Miles from DoDAAC location:<br>Zip Code:                                                                                         |                                                                                                    | characteristics about the property to prevent it from being released to an unauthorized customer.                                                                                                    |
| (Enter Zip Code and Miles to<br>search from the Zip location.)<br>Search Clear Sea                                               |                                                                                                    |                                                                                                    |

### **Bottom half of screen**

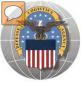

# **RESULTS OF SCREENING**

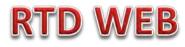

#### Reutilization / Transfer / Donation (RTD) CAP Search Results

Show reminder

Return to Search

CAP Shopping Cart [Check Out]

#### Search Criteria

DoDAAC: 2YX001 FSC(s): 23 Screening Cycle(s): DOD, EXP DOD, FEPP, RTD2 Supply Condition Code(s): A, B, C, D, E, F, G, H Sort By: DATE ENTERED INVENTORY

Want List - <u>Schedule</u> this search to notify you when property enters the Disposition Services/Site inventory. Container Requisition - Please click on the container number to requisition the entire container.

Customers may place items in a shopping cart, view similar items, or ask a question.

Photos and all data underlined are clickable and provide additional information.

Note: Condition codes are single character.

Sort capability is new!

#### Search Results

Download all 403 inventory items in Excel 2003 or 2008 format. Sort By: Date Entered Inventory - Order: Descending -Sort << 12345 ... >> Days Left in Cycle: 47 Cycle: DOD Hazardous: No Info Quantity Available: 2 Container ID: Integrity Code: Available Condition: A Orig. Acq. Price: 0.01 Site: DLA DS COLORADO SPRINGS Item Name: BUS NSN: 2310DSBUS0000 Miles from Zip: 1121 DTID: FU23002171SA24 DEMIL: A Date Entered Inv.: 6/19/2012 12:00:00 AM 🛒 🔞 🔋 MSDS: Unit of Issue: EA

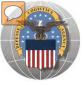

# **RESULTS OF SCREENING**

### **RTD WEB**

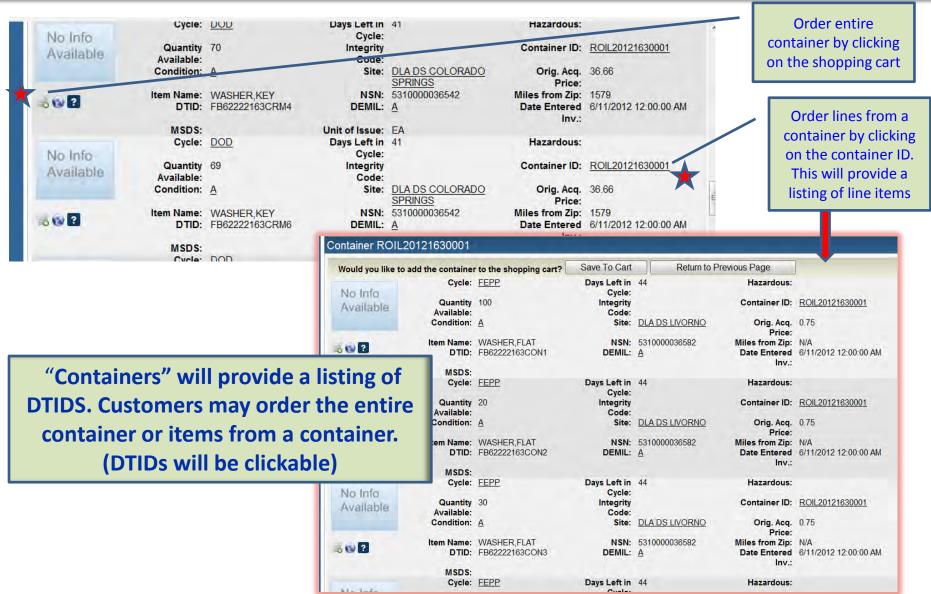

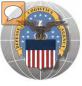

## **RESULTS OF SCREENING**

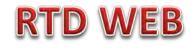

| Reutilization / Transfer / Donation (RTD)  |   |
|--------------------------------------------|---|
| Ask Question About Additional Property Dat | ć |

| Inven    | tory Information              |                                                                                                    |                                        |                                |                                                   |
|----------|-------------------------------|----------------------------------------------------------------------------------------------------|----------------------------------------|--------------------------------|---------------------------------------------------|
|          | Cycle:<br>Quantity Available: | and the second second s | Days Left in Cycle:<br>Integrity Code: |                                | Haz.:<br>Container ID:                            |
|          | Condition:<br>Item Name:      | H<br>CHASSIS,TRUCK                                                                                                    |                                        | DLA DS SPARTA<br>2320012300289 | Original Price: N/A<br>Date Entered Inv.: 06/14/1 |
| Question |                               | <u>SX129301650001Z</u><br>ne CC shows H but the photo is 'A'                                                                                                    | DEMIL:                                 | <u>Q</u>                       |                                                   |
| aucouon. | Submit Question               | Return to Previous Page                                                                                                    |                                        |                                |                                                   |

### When you ask a question:

QUESTIONS GO TO A ADDITIONAL PROPERTY DATA TABLE. THE FIELD SITE USERS WILL GET AN EMAIL STATING A QUESTION IS POSTED AND AWAITING THEIR RESPONSE. WHEN THE SITE ANSWERS THE QUESTION, THEN THE CUSTOMER WILL GET AN EMAIL.

THE CUSTOMER WILL LOGON TO THE RTD WEB SITE TO SEE THE ANSWER.

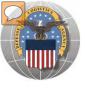

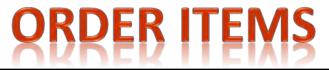

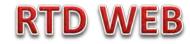

| Home About Us<br>Reutilization / Tr<br>Add Item to Sho                                | ransfer / Don | ublications  FAQs  FOIA <br>nation (RTD) |     |                                          |                                                                                 |  |
|---------------------------------------------------------------------------------------|---------------|------------------------------------------|-----|------------------------------------------|---------------------------------------------------------------------------------|--|
| CAP Shopping Cart                                                                     |               |                                          |     |                                          |                                                                                 |  |
| Add Item to CAP She                                                                   |               |                                          |     |                                          |                                                                                 |  |
| No Info<br>Available                                                                  |               | 2<br>A<br>BUS<br>FU23002171SA24          |     | DLA DS COLORADO SPRINGS<br>2310DSBUS0000 | Hazardous:<br>Container ID:<br>Orig. Acq. Price:<br>Date Entered Inv.:<br>MSDS: |  |
| DoDAAC:<br>Quantity Requested:<br>Justification<br>(required,<br>500 characters max): | 1             |                                          | *   |                                          |                                                                                 |  |
|                                                                                       | Save To Cart  | Return to Previous Pag                   | ige |                                          |                                                                                 |  |

The customer will enter the quantity and justification. Select: Save to Cart Customer can then return to shop for more items

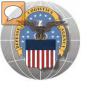

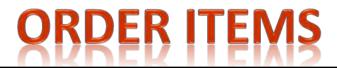

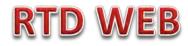

| CAP                                            | lization / Trans<br>Search Results<br>w reminder | fer / Donation (RTD)    |            |          |                                                                                                    |             |         | omer receiv   |       |     |
|------------------------------------------------|--------------------------------------------------|-------------------------|------------|----------|----------------------------------------------------------------------------------------------------|-------------|---------|---------------|-------|-----|
| Return to Search CAP Shopping Cart [Check Out] |                                                  |                         |            |          | confirmation that items was added<br>to cart; they can check out or<br>continue to search for more items |             |         | 3141516       |       |     |
|                                                |                                                  | Site                    | Serial No. | Quantity | Су                                                                                                    | continue to | o searc | h for more    | items | MIL |
| 3                                              | FU23002171SA24                                   | DLA DS COLORADO SPRINGS | 1808       | 1        | DOD                                                                                                    | 47          | BUS     | 2310DSBUS0000 | A     | Δ   |
|                                                |                                                  |                         |            |          |                                                                                                    |             |         |               |       |     |
| Searc                                          | h Criteria                                       |                         |            |          |                                                                                                    |             |         |               |       |     |
| D-D                                            | AAC: 27X001                                      |                         |            |          |                                                                                                    |             |         |               |       |     |

DoDAAC: 2YX001 FSC(s): 23 Screening Cycle(s): DOD, EXP DOD, FEPP, RTD2 Supply Condition Code(s): A, B, C, D, E, F, G, H Sort By: DATE ENTERED INVENTORY

Want List - <u>Schedule</u> this search to notify you when property enters the Disposition Services/Site inventory. Container Requisition - Please click on the container number to requisition the entire container.

#### Search Results Download all 403 inventory items in Excel 2003 or 2008 format. Sort By: Date Entered Inventory - Order: Descending -Sort << 12345 ... >> Cycle: DOD Days Left in Cycle: 47 Hazardous: No Info Quantity Available: 2 Integrity Code: Container ID: Available Orig. Acq. Price: 0.01 Condition: A Site: DLA DS COLORADO SPRINGS NSN: 2310DSBUS0000 Miles from Zip: 1121 Item Name: BUS DTID: FU23002171SA24 DEMIL: A Date Entered Inv.: 6/19/2012 12:00:00 AM 🦲 💽 🔋 MSDS: Unit of Issue: EA

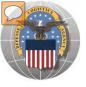

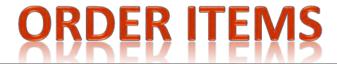

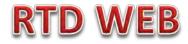

| Reutilization / Transfer / D<br>CAP Shopping Cart            | Donation (RTD)                                      |                                                           |                                                                                                    |
|--------------------------------------------------------------|-----------------------------------------------------|-----------------------------------------------------------|----------------------------------------------------------------------------------------------------|
| Show reminder                                                |                                                     |                                                           | Previous Searches: <u>1 2 3 4 5 6 7</u>                                                                                                    |
| CAP Shopping Cart                                            |                                                     |                                                           |                                                                                                    |
| Customer must arrange for transportation                     | n of property items.                                |                                                           |                                                                                                    |
| * Required field<br>No Info<br>Available                     | ation: State why you need the item(s)               | *                                                         | Site:         DLA DS COLORADO<br>SPRINGS           DSBUS0000         Date Entered Inv.:         06/19/12           002171SA24         Orig. Acg. Price:         .01 |
|                                                              | antity: 1<br>Issue: EA                              | Condition: <u>A</u><br>Quantity Available: 2              | 0002171SA24 Orig. Acq. Price: .01<br>DEMIL: <u>A</u><br>Cycle: <u>DOD</u>                                                                                           |
| Walk-in Requisition (Customer is or Submit Requisition Retur | n site and wants to remove items the same day)<br>n |                                                           | der is routed to the next level                                                                                                    |
|                                                              |                                                     |                                                           |                                                                                                    |
|                                                              |                                                     | n here. All wall<br>ne walk-in will n<br>ere is a pending | not be                                                                                                    |

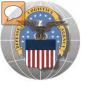

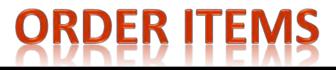

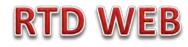

### SAMPLE OF ORDER GOING TO NEXT LEVEL FOR APPROVAL.

The approving officer will find the pending requests on the main page after he/she logs on.

| CAP HQ/LG / Firefighter FEPP Manage                        | er / LESO Sta                   | ate/Local Coordinator           |                                          |                                               |                                                    |                 |   |
|------------------------------------------------------------|---------------------------------|---------------------------------|------------------------------------------|-----------------------------------------------|----------------------------------------------------|-----------------|---|
|                                                            | Agency:                         | CIVIL AIR PATROL - DLADS        | Requested By:                            | LSC3552                                       |                                                    |                 |   |
| Approve: Approve Reject Cancel<br>Quantity: 1              | Site:<br>Demil:                 | REJECTED                        | Cycle:                                   | 01/18/12 11:59:06                             | NSN:<br>Condition:<br>Days Left:<br>Justification: | -               | = |
|                                                            | Agency:                         | CIVIL AIR PATROL KANSAS<br>WING | Requested By:                            | <u>S9D3231</u>                                |                                                    |                 |   |
| Approve: Approve Reject Cancel<br>Quantity: 6<br>Comments: |                                 | -                               | Cycle:                                   | 01/18/12 11:59:07<br>DOD<br>01/25/12 16:47:57 | NSN:<br>Condition:<br>Days Left:<br>Justification: | _               |   |
| Approve: Approve Reject Cancel<br>Quantity: 1              | Site:<br>Demil:<br>Last Action: | REJECTED                        | Request Date:<br>Cycle:<br>Last Updated: | 01/25/12 16:47:58                             | NSN:<br>Condition:<br>Days Left:<br>Justification: | NEED            |   |
| •                                                          | Agency:                         | CIVIL AIR PATROL TEXAS WING     | Requested By:                            | <u>S9D3231</u>                                |                                                    | Walk-in Request | • |

#### Previously Viewed Items

The approving officer can approve, reject, or cancel a request. In addition, the approving officer has the option to change the quantity. Walk-in Request stands out.

Non Walk-in requests (approved by all levels) sit in a holding pattern to compete w/other requests until mid-night. The highest priority and first to registered (date & time), will process to the DLA Disposition Services site (DSS).

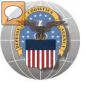

# **DoDAAC Reports** will be made available to RTD **Customers**. Site: TBD

RTD

/EB

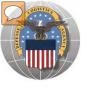

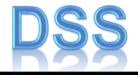

The DLA Distribution Services Field Site employees should contact you (the customer) to make arrangements to pick up. If no one calls you within 48 Hours of your order going through, please contact the site.

The field site employees may email or fax you a list of items in which your DODAAC has been approved to receive.

DLA Field Site employees will schedule your pick up in their Distribution Standard System

It is important that customers cancel their request in a timely manner and meet Dates and Times of scheduled pick ups. Contact the field site if necessary.

Note: DSS is the Distribution Standard System – used at the DLA Disposition Services field site to receive, store, and issue excess/surplus property.

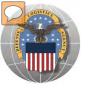

# LETTERS OF AUTHORIZATION DSS

### **Direct Removals of DLA Disposition Services Property**

**Direct Removals for DOD and listed special programs** The following procedures for direct removal will be enforced for all direct removals of DLA Disposition Services property worldwide, for DOD and the following special programs:

- DOD Humanitarian Assistance Program (HAP)
- DOD or Service Museums
- Mational Guard Units
- Senior Reserve Officer Training Corps (ROTC) Units
- Morale, Welfare and Recreation (MWR) Activities/Services
- Military Affiliate Radio System (MARS)
- Civil Air Patrol (CAP) and DOD Contractors

A Letter of Authorization will be required in the Centralized File. Electronic LOA's must contain digital signatures of all persons listed on the letter. LOA's must be updated annually. The Letter of Authorization must include the following information:

- The accountable officer's and designees assigned DODAAC
- Dong line complete address
- Telephone number
- ASO/POC email address
- Typed name and digital signature of supply officer and designees (if applicable) authorized to sign requisitions
- Signed by higher level of authority

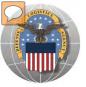

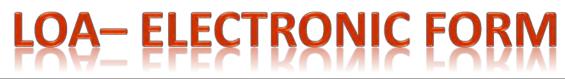

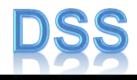

| Print Form                                |                       | Email letter as a               | n attactment, ee   | and to DRMSCentralized                                                                                                    | dFlieng dia.mb                    |
|-------------------------------------------|-----------------------|---------------------------------|--------------------|----------------------------------------------------------------------------------------------------|-----------------------------------|
|                                           | 15                    | DLA Disposition                 |                    | ON                                                                                                    |                                   |
| DATE                                      | 1                     | ne year from this date.         | ONIZATI            |                                                                                                    |                                   |
| Per reference DOD                         | 4160.21-M. Chapt      | er 5, the following service     | members are aut    | horized to authenticate re                                                                                                    | equisitions on                    |
| behalf of the Accou<br>the following DODA | ntable Officer lister | d below for direct removal (    | of property from # | ne DLA Disposition Servi                                                                                                    | cès alles for                     |
|                                           |                       |                                 |                    |                                                                                                    |                                   |
|                                           |                       |                                 |                    |                                                                                                    | The LOA is required by customer   |
| DESIGNEES                                 |                       |                                 |                    |                                                                                                    |                                   |
| FULL NAME                                 | ONDAAC                | COMPLETE ADDRESS                | PHONE              | DIGITAL SIGNATURE                                                                                                    | identified on the previous Chart. |
|                                           |                       | The Second                      | 1.1                |                                                                                                    |                                   |
|                                           |                       |                                 | -                  |                                                                                                    |                                   |
|                                           |                       |                                 |                    |                                                                                                    | Customers with current valid      |
|                                           |                       |                                 |                    |                                                                                                    |                                   |
|                                           |                       | i                               |                    |                                                                                                    | LOAs do not have to submit        |
|                                           |                       |                                 |                    |                                                                                                    | another until notified by the RTD |
|                                           |                       |                                 |                    |                                                                                                    |                                   |
|                                           |                       |                                 |                    |                                                                                                    | office.                           |
|                                           |                       |                                 |                    |                                                                                                    |                                   |
|                                           |                       |                                 |                    |                                                                                                    |                                   |
|                                           |                       | 1.1                             |                    | 10000                                                                                                    | Access to the electronic form wil |
|                                           |                       |                                 | -                  |                                                                                                    |                                   |
|                                           |                       |                                 | 1                  |                                                                                                    | be available on the RTD web       |
|                                           | 1 1 1 1               | 1 1                             | -                  |                                                                                                    | open                              |
| -                                         |                       |                                 | -                  | and the second second s | page.                             |
|                                           |                       |                                 |                    |                                                                                                    |                                   |
| MILITARY SERVIC                           | FACCOUNTABL           | E OFFICER FOR (MILITAI          | AV UNIT/COMPA      | NY                                                                                                    | Mr. Mover of CAD UO signs all     |
| I authorize and ve                        | anity designees on 1  | this page                       |                    |                                                                                                    | Mr. Meyer of CAP HQ signs all     |
| FULL HAME                                 | DoDWAC                | DOMPLETE ADDRESS                | PHONE              | DIGITAL SIGNATURE                                                                                                    | LOAs. LOAs have historically      |
|                                           |                       |                                 |                    |                                                                                                    |                                   |
| POINT OF CONTA                            | CT for regulation h   | latory, validation of letter, a | and renewal remin  | nder.                                                                                                    | been for the CAP Regional level   |
| FULL HAME                                 |                       | WAIL AODRESS                    | PHO                |                                                                                                    |                                   |
|                                           |                       |                                 |                    |                                                                                                    |                                   |
| COMMANDING OF                             | Tables (*             | -                               |                    |                                                                                                    |                                   |
| Per regulations, the C                    | commanding Officer a  | cannot be the same person as    | the Accountable D  | moer. The DO Is the AO's h                                                                                                    | igner authority.                  |
| FULL WAME/GRADE                           |                       |                                 |                    |                                                                                                    |                                   |
| FULL INVESTIGATION                        |                       | C23                             | MANDING OFFICE     | R DIGITAL SIGNATURE                                                                                                    |                                   |
|                                           |                       |                                 |                    | ADO DE                                                                                                    | ESIGNEE PAGE                      |

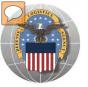

# SCHEDULE PICK UP

### DRMS-14160.14 Section 4 - Supplements Supplement 2 - General Processing Enclosure 8 - Letter of Authorization to Remove Property Date: From: To: DRMO Letter of Authorization the undersigned, hereby authorize to **<u>REMOVE</u>** is required to remove the below listed requisitions on my behalf. Extent of Authority: To remove property. SIGNATURE OF CUSTOMER: LIST ITEM(S) by Requisition/DTID Number: (PRINT NAME) (PRINT NAME)

S4S2-146

August 2011

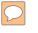

### **DEFENSE LOGISTICS AGENCY** AMERICA'S COMBAT LOGISTICS SUPPORT AGENCY

# **THIS CONCLUDES** THIS PRESENTATION FOR FURTHER ASSISTANCE EMAIL US AT: DRMSRTD@DLA.MIL

WARFIGHTER SUPPORT ENHANCEMENT

STEWARDSHIP EXCELLENCE

WORKFORCE DEVELOPMENT